Version 1.0<br>Aktualisiert 26.07.2022 Aktualisiert Autor Andreas Kürsteiner

Dokumentname Neue Funktionen Version 20.2

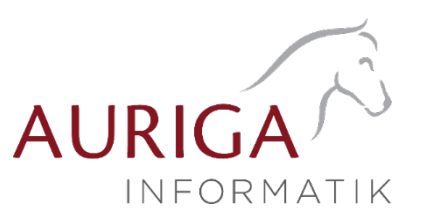

# Neue Funktionen und Änderungen der Version 20.2

Ausführliche Beschreibungen unter [https://auriga.ch/downloads.html.](https://auriga.ch/downloads.html)

### Technologische Änderungen ab Version 20.2

# Version 20.2:

#### • Stammdaten

Das Feld «EAN» wurde ab der Version 20.2 umbenannt in «GTIN».

### • Import, Export

Formeln bei der Zuordnung zu den Feldern der Zieltabelle im Importassistenten können ab Version 20.2 neu bis zu 4000 Zeichen enthalten.

### • Extrafelder für Belege in SelectLine Mobile

In SelectLine Mobile ist es mit der Version 20.2 möglich, bei der Erfassung von Belegen, Extrafelder sowohl für den Belegkopf als auch für die Belegpositionen zu verwenden. Die Sicht- und Bearbeitbarkeit von Extrafeldern lassen sich nun unter «Persönliche Einstellungen/Einstellungen» zur Belegerfassung mit Hilfe der Option «Extrafelder bearbeiten» und je Benutzer steuern.

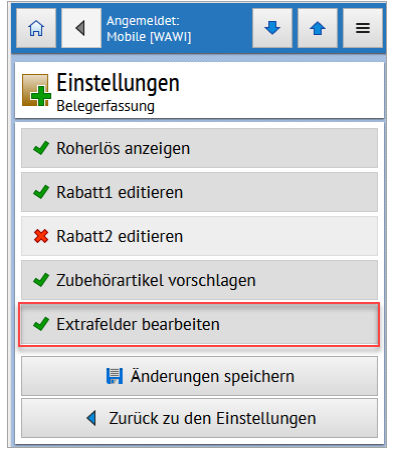

Ist die Option «Extrafelder bearbeiten» aktiviert, können Sie die Inhalte der Extrafelder für Belege und deren Positionen in eigenen ausklappbaren Gruppen bearbeiten und durch Speichern des Beleges an den SelectLine Auftrag übertragen.

#### Highlights Funktionen Version 20.2

### Version 20.2:

- Erweiterung der QR-Rechnung Funktionalität
- Mitarbeiterplanung
- Verschieben von Positionen mittels Drag & Drop

Version 1.0<br>Aktualisiert 26.07.2022 Aktualisiert<br>Autor

Dokumentname Neue Funktionen Version 20.2 Andreas Kürsteiner

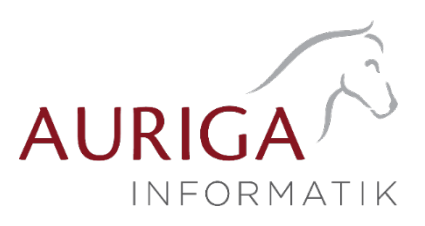

Detailbeschrieb Funktionen Version 20.2

# Erweiterung der QR-Rechnung Funktionalität

### Zusätzliche Informationen

Das Feld «Zusätzliche Informationen» kann ab der Version 20.2 gefüllt und somit auch auf die QR-Rechnung gedruckt werden. Unter «Text» steht das Feld «Zus. Info» zur Verfügung, sofern dieses gefüllt ist, werden die Informationen im QR-Code und auf dem Zahlteil entsprechend angepasst.

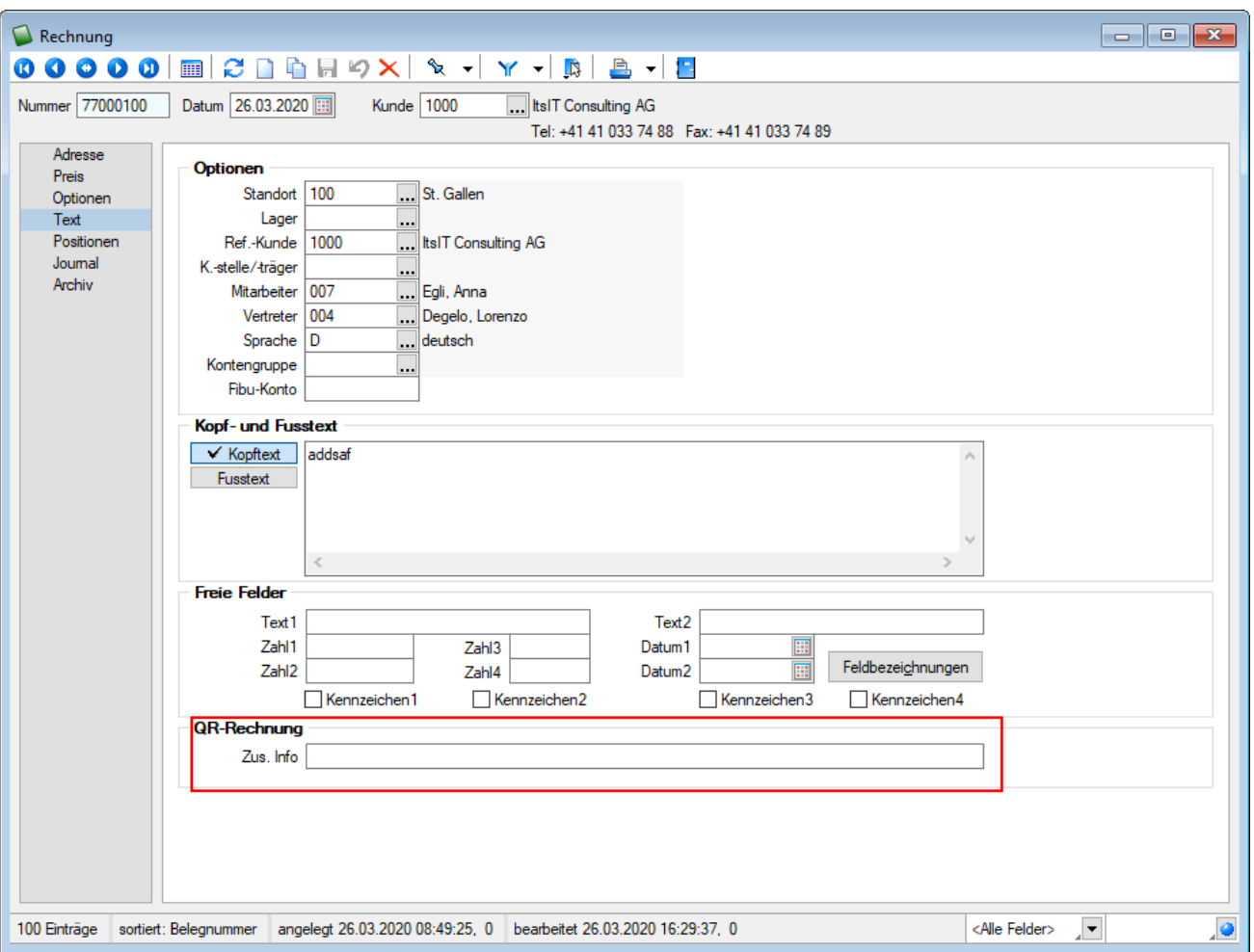

#### Bankenstamm mit QR-IID

Der Bankenstamm ist seit Mitte Mai öffentlich verfügbar. Ab der Version 20.2 wird dieser standardmässig mitgeliefert. Falls mit einer früheren SelectLine Version der neue Bankenstamm genutzt werden will, steht dieser i[m MySelect](https://www.selectline.ch/de/myselect/index.html) zur Verfügung. Nach dem Download und dem Abspeichern des Skripts im korrekten Ordner muss eine Stammdatenaktualisierung durchgeführt werden.

### Mitarbeiterplanung

Mit der Mitarbeiterplanung können Mitarbeiter oder ganze Gruppen von Mitarbeitern (in SelectLine «Kompetenzgruppen» genannt) verplant und den Arbeitsschritten zugeordnet werden. Jeder Kompetenzgruppe können Sie beliebig viele Mitarbeiter zuordnen. Mitarbeiter können in mehreren Kompetenzgruppen vorhanden sein.

Version 1.0<br>Aktualisiert 26.07.2022 Aktualisiert<br>Autor

Dokumentname Neue Funktionen Version 20.2 Andreas Kürsteiner

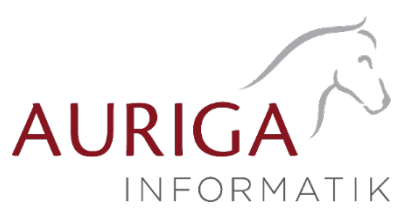

Durch diese Neuerung ab Version 20.2 können in der Produktionssteuerung neben einer Verplanung von Betriebsmitteln nun auch die Mitarbeiter verplant und eingesetzt werden.

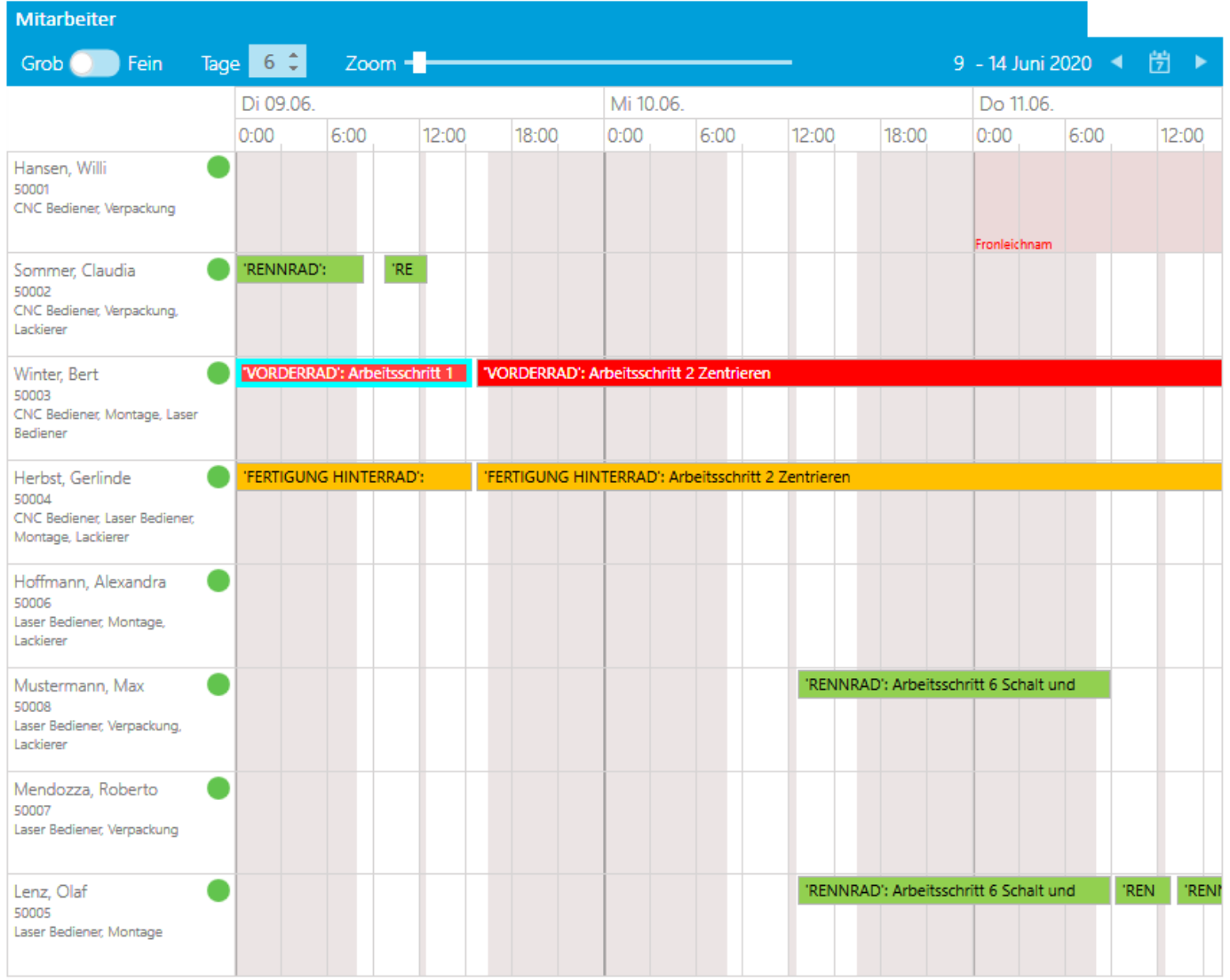

## Verschieben von Positionen mittels Drag & Drop

Das Umsortieren der Belegpositionen in der Belegerfassung kann ab der Version 20.2 neu auch per Drag & Drop erfolgen. Ziehen Sie dafür eine Belegposition, mit gedrückter linker Maustaste an die gewünschte Stelle. Lassen Sie die Maustaste los, um die Position an dieser Stelle hinzuzufügen. Das Umsortieren per Drag & Drop wird ausserdem bei den Stücklisten, Zuschlägen und Zubehören im Artikelstamm und bei den RMA-Einstellungen in den Mandanteneinstellungen unterstützt.

Weitere Details sowie ausführliche Beschreibung zur Version 20.2 finden Sie in Ihrem [MySelect.](https://www.selectline.ch/de/myselect/index.html)

26.07.2022 / KU Änderungen und Irrtum sind vorbehalten